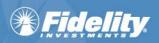

## Fidelity WealthCentral<sup>®</sup> Account Opening/Transfer of Assets Tool Integration with Redtail Technology, LLC's CRM System

- Helps to improve your experience with the Account Opening/Transfer of Assets tool by providing the ability to use your own customer data stored in Redtail Technology, LLC's CRM system.
  - Minimizes the need to rekey customer data, which helps to drive down clerical errors resulting in NIGOs.

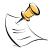

**NOTE:** If the Account Opening/Transfer of Assets Tool does not display, check that pop-ups are enabled. For additional information on this process, please see the Fidelity WealthCentral Browser Support document. You can find this document in the **System Requirements and Security** section of the Fidelity WealthCentral page in the Products and Services Library (**Resources > Product and Services Library > Tools & Technology > Fidelity WealthCentral**) or via the **document** link on the Fidelity WealthCentral login screen.

We integrated the Account Opening/Transfer of Assets tool with Redtail Technology, LLC's CRM system to aid in customer pre-fill of the forms.

| REDTAIL CRM                                                                                                    | K                                   | mantant                                                                                                    |                                                                                                    |                                                                                                    |
|----------------------------------------------------------------------------------------------------|-------------------------------------|----------------------------------------------------------------------------------------------------|----------------------------------------------------------------------------------------------------|----------------------------------------------------------------------------------------------------|
|                                                                                                    | 2                                   | Sign In                                                                                                    | Sign In                                                                                                    |                                                                                                    |
| Log into the CRM system; the                                                                                                    | ne <b>Dashboard</b> display         | ys by default.                                                                                                    |                                                                                                    |                                                                                                    |
| Dashboard -                                                                                                    | Resources Tools Manage Your Account | t v                                                                                                    | Switch Date                                                                                                    | e Barry Cray (crayredta<br>abase <u>My Account Log O</u><br>Search Contacts                                                                                                    |
| recurrent and a second second s                                                                                                    | Resources Tools Manage Your Accoun  | t -<br>Add   Today   Selected (0)   Me                                                                                       | Switch Date                                                                                                    | abase My Account Log O                                                                                                    |
| Dashboard V                                                                                                    | Resources Tools Manage Your Accoun  |                                                                                                    | Switch Data                                                                                                    | abase My Account Log O                                                                                                    |
| Dashboard v<br>Calendar - 7/22/2014                                                                                                    |                                     | Add   Today   Selected (0)   Me                                                                                              | Switch Data                                                                                                    | abase My Account Log O                                                                                                    |
| Dashboard v<br>Calendar - 7/22/2014                                                                                                    |                                     | Add   Today   Selected (0)   Me                                                                                              | Switch Date<br>• Dashboard<br>AUM:                                                                                                    | abase My Account Log O<br>Search Contacts                                                                                                    |
| Dashboard ~     s ~       • Calendar - 7/22/2014       Activity Date ~       1       Subject                                                                                                    |                                     | Add   Today   Selected (0)   Me<br>Assigned To                                                                               | Switch Date<br>• Dashboard<br>AUM:                                                                                                    | sbase <u>My Account Log O</u><br>Search Contacts<br>0<br>0                                                                                                    |
| Dashboard ~     s ~       • Calendar - 7/22/2014       Activity Date ~       1       Subject                                                                                                    |                                     | Add   Today   Selected (0)   Me<br>Assigned To                                                                               | Switch Date Switch Date Solution Solution Soluti | iearch Contacts<br>0<br>Accounts by Status<br>0<br>0                                                                                                    |
| Calendar - 7/22/2014 Calendar - 7/22/2014 Calendar |                                     | Add   Today   Selected (0)   Me<br>Assigned To<br>Add   Last 24 Hours   Me<br>Add   Within 30 Days   View All                | Switch Date     Switch Date     V Dashboard     AUPI:     Avg Portfolio:     Open:     Pending:     Under Review:                                                                                                    | Search Contacts Contacts Conta |
| Calendar - 7/22/2014 Calendar - 7/22/2014 Calendar |                                     | Add   Today   Selected (0)   Me Assigned To Add   Last 24 Hours   Me                                                         | Switch Date Switch Date Solution Solution Soluti | iearch Contacts<br>0<br>Accounts by Status<br>0<br>0                                                                                                    |
| Calendar - 7/22/2014 Calendar - 7/22/2014 Calendar |                                     | Add   Today   Selected (0)   Me<br>Assigned To<br>Add   Last 24 Hours   Me<br>Add   Within 30 Days   View All                | Switch Date     Switch Date     V Dashboard     AUPI:     Avg Portfolio:     Open:     Pending:     Under Review:                                                                                                    | Search Contacts Contacts Conta |
| Calendar - 7/22/2014 Calendar - 7/22/2014 Activity Date A 2 2 2 2 2 2 2 2 2 2 2 2 2 2 2 2 2 2                                                                                                    |                                     | Add   Today   Selected (0)   Me<br>Assigned To<br>Add   Last 24 Hours   Me<br>Add   Within 30 Days   View All<br>My Messages | Switch Date                                                                                                    | Search Contacts Contacts Conta |
| Calendar - 7/22/2014 Calendar - 7/22/2014 Activity Date A 2 2 2 2 2 2 2 2 2 2 2 2 2 2 2 2 2 2                                                                                                    |                                     | Add   Today   Selected (0)   Me<br>Assigned To<br>Add   Last 24 Hours   Me<br>Add   Within 30 Days   View All<br>My Messages | Switch Date                                                                                                    | Search Contacts Contacts Conta |
| Calendar - 7/22/2014 Calendar - 7/22/2014 Activity Date A 2 2 2 2 2 2 2 2 2 2 2 2 2 2 2 2 2 2                                                                                                    |                                     | Add   Today   Selected (0)   Me<br>Assigned To<br>Add   Last 24 Hours   Me<br>Add   Within 30 Days   View All<br>My Messages | Switch Date                                                                                                    | Search Contacts Contacts Conta |
| Calendar - 7/22/2014 Calendar - 7/22/2014 Activity Date A 2 2 2 2 2 2 2 2 2 2 2 2 2 2 2 2 2 2                                                                                                    |                                     | Add   Today   Selected (0)   Me<br>Assigned To<br>Add   Last 24 Hours   Me<br>Add   Within 30 Days   View All<br>My Messages | Switch Date                                                                                                    | Search Contacts Contacts Conta |
| Calendar - 7/22/2014 Calendar - 7/22/2014 Activity Date A 2 2 2 2 2 2 2 2 2 2 2 2 2 2 2 2 2 2                                                                                                    |                                     | Add   Today   Selected (0)   Me<br>Assigned To<br>Add   Last 24 Hours   Me<br>Add   Within 30 Days   View All<br>My Messages | Switch Date                                                                                                    | Search Contacts Contacts Conta |
| Calendar - 7/22/2014 Calendar - 7/22/2014 Activity Date A 2 2 2 2 2 2 2 2 2 2 2 2 2 2 2 2 2 2                                                                                                    |                                     | Add   Today   Selected (0)   Me<br>Assigned To<br>Add   Last 24 Hours   Me<br>Add   Within 30 Days   View All<br>My Messages | Switch Date                                                                                                    | Search Contacts Contacts Conta |
| Calendar - 7/22/2014 Calendar - 7/22/2014 Activity Date A 2 2 2 2 2 2 2 2 2 2 2 2 2 2 2 2 2 2                                                                                                    |                                     | Add   Today   Selected (0)   Me<br>Assigned To<br>Add   Last 24 Hours   Me<br>Add   Within 30 Days   View All<br>My Messages | Switch Date                                                                                                    | Search Contacts Contacts Conta |
| Calendar - 7/22/2014 Calendar - 7/22/2014 Activity Date A 2 2 2 2 2 2 2 2 2 2 2 2 2 2 2 2 2 2                                                                                                    |                                     | Add   Today   Selected (0)   Me<br>Assigned To<br>Add   Last 24 Hours   Me<br>Add   Within 30 Days   View All<br>My Messages | Switch Date      Open:     Open:     Pending:     Under Review:     Closed:      Reminders      Account Renewals - 0     Account Riders - 0     Bitthdays - 0     Checklist Tasks - 0     Seminar Checklist Tasks - 0     Seminar Checklist Tasks - 0                                                                                                    | Search Contacts Contacts Conta |

|                                                                                                    | urces V Tools V Manage Your Accor                   | unt 🗸                           | Search Contacts                                                                                                    |
|----------------------------------------------------------------------------------------------------|-----------------------------------------------------|---------------------------------|----------------------------------------------------------------------------------------------------|
| Calendar - 7/22/2014                                                                                                    |                                                     | Add   Today   Selected (0)   Me | e                                                                                                    |
|                                                                                                    | Location Category                                   | Assigned To                     | AUM:                                                                                                    |
| Search QuickLists                                                                                                    |                                                     |                                 | Avg Portfolio:                                                                                                    |
| Recently Added Notes Tag Groups                                                                                                    |                                                     | Add   Last 24 Hours   Me        | Accounts by Stat                                                                                                    |
| Deguela Rid                                                                                                    |                                                     | Add LWAR DO Deve LVIew All      | Open: 0                                                                                                    |
| Upcoming Opportun ties                                                                                                    |                                                     | Add   Within 30 Days   View All | Under Review:                                                                                                    |
| Copytalk Messages                                                                                                    |                                                     | My Messages                     | Closed:                                                                                                    |
| Mobile Assistant Messages                                                                                                    |                                                     | Sign Up                         | ✓ Reminders                                                                                                    |
|                                                                                                    |                                                     |                                 | Account Renewals - 0                                                                                                    |
| display information for the select                                                                                                    |                                                     |                                 | Count and click the associated lin                                                                                                    |
| Dashboard Calendar Contacts Reports                                                                                                    | <ul> <li>Resources - Tools - Manage Your</li> </ul> | Account -                       | Search Contacts                                                                                                    |
| 123 A B C D <u>E</u> F G H I J K L M N O P Q R S T U V                                                                                                    |                                                     | 1 Records                       |                                                                                                    |
| Status                                                                                                    | Category Source                                     |                                 |                                                                                                    |
| Erickson, Karen Not Specified                                                                                                    | Contact                                             | Individual                      | Labels:<br>Select One                                                                                                    |
|                                                                                                    |                                                     |                                 | Exports:                                                                                                    |
|                                                                                                    |                                                     |                                 | Select One                                                                                                    |
|                                                                                                    |                                                     |                                 | Mail Merge:<br>Select One                                                                                                    |
|                                                                                                    | <                                                   |                                 | Options:                                                                                                    |
|                                                                                                    | $\searrow$                                          |                                 | Select One                                                                                                    |
|                                                                                                    |                                                     |                                 |                                                                                                    |
|                                                                                                    |                                                     |                                 | Reports:                                                                                                    |
|                                                                                                    |                                                     |                                 | Select One                                                                                                    |
|                                                                                                    |                                                     |                                 |                                                                                                    |
|                                                                                                    |                                                     |                                 | Select One                                                                                                    |
|                                                                                                    |                                                     |                                 | Select One                                                                                                    |
| Dashboard Calendar Contacts Contact Overview                                                                                                    | Reports Resources Tools                             | Manage Your Account             | Select One                                                                                                    |
| Dashboard Calendar Contacts Contact Overview                                                                                                    | Reports - Resources - Tools                         | Edit   Change Photo             | Select One                                                                                                    |
| Basic Information Ms. Karen Erickson                                                                                                    |                                                     |                                 | Select One                                                                                                    |
| Dashboard Calendar Contacts Contact Overview                                                                                                    |                                                     | Edit   Change Photo             | Select One Custom Exports: Uelcome Barry Cray (grayred Switch Database My Account Log Search Contacts Contact Card Phone Numbers: (add   history) home (239) 463-1111                                                                                                    |
| Basic Information Ms. Karen Erickson Vice President of Marketing at ABC Company. Inc                                                                                                    |                                                     | Edit   Change Photo             | Select One Custom Exports: Uelcome Barry Cray (grayred Switch Database My Account Leg Search Contacts Contact Card Phone Numbers: (add   history) home (239) 463-1111 Internet Addresses: (add   history)                                                                                                    |
| Basic Information Ms. Karen Erickson                                                                                                    |                                                     | Edit   Change Photo             | Select One Custom Exports: Custom Exports: Welcome Barry Cray (crayred Switch Database My Account Log Search Contacts Contact Card Phone Numbers: (add   history) home (239) 463-1111 Internet Addresses: (add   history) email 1 karenerickson@abccompany.com                                                                                                    |
| Basic Information Ms. Karen Erickson Vice President of Marketing at ABC Company. Inc                                                                                                    |                                                     | Edit   Change Photo             | Select One       Image: Custom Exports:         Welcome Barry Cray (crayred Switch Database My Account Log.         Search Contacts            • Contact Card          Phone Numbers: (add   history)         home       (239) 463-1111         Internet Addresses: (add   history)         email 1       karenerickson@abccompany.com         Physical Addresses: (add   history)         home       22 Simeon Street                                                                                                    |
| Calendar Contacts Contact Overview  Basic Information  Ms. Karen Erickson Vice President of Marketing at ABC Company, Inc  Open Activities                                                                                                    |                                                     | Edit   Change Photo             | Select One Custom Exports: Custom Exports: |
| Calendar Contacts Contact Overview Calendar Contact Contact Overview Calendar Contact Overview Calendar Contact Overview Calendar Contact Overview Calendar Contact Contact Overview Calendar Contact Contact Overview Calendar Contact Contact Overview Calendar Contact Contact Overview Calendar Contact Contact Overview Calendar Contact Contact Overview Calendar Contact Contact Overview Calendar Contact Contact Overview Calendar Contact Contact Contact Overview Calendar Contact Contact Contact Overview Calendar Contact Contact C |                                                     | Edit   Change Photo             | Select One       Image: Custom Exports:         Welcome Barry Cray (crayred Switch Database My Account Log.         Search Contacts            • Contact Card          Phone Numbers: (add   history)         home       (239) 463-1111         Internet Addresses: (add   history)         email 1       karenerickson@abccompany.com         Physical Addresses: (add   history)         home       22 Simeon Street                                                                                                    |
| Calendar Contacts Contact Overview Calendar Contact Contact Overview Calendar Contact Overview Calendar Contact Overview Calendar Contact Overview Calendar Contact Contact Overview Calendar Contact Contact Overview Calendar Contact Contact Overview Calendar Contact Contact Overview Calendar Contact Contact Overview Calendar Contact Contact Overview Calendar Contact Contact Overview Calendar Contact Contact Overview Calendar Contact Contact Contact Overview Calendar Contact Contact Contact Overview Calendar Contact Contact C |                                                     | Edit   Change Photo             | Select One Custom Exports: Custom Exports: |
| Bashboard Calendar Contacts Contact Overview Basic Information  Ms. Karen Erickson Vice President of Marketing at ABC Company. Inc Open Activities Recent Notes Email History                                                                                                    |                                                     | Edit   Change Photo             | Select One Custom Exports: Custom Exports: |
| Dashboard Calendar Contacts Contact Overview  Basic Information  Ms. Karen Erickson Vice President of Marketing at ABC Company. Inc Open Activities  Recent Notes  Email History Linked Opportunities                                                                                                    |                                                     | Edit   Change Photo             | Select One       ☑         Custom Exports:       ☑         Switch Database My Account Log.       Search Contacts         ✓ Contact Card       ☑         Phone Numbers: (add   history)       Internet Addresses: (add   history)         email 1       karenerickson@abccompany.com         Physical Addresses: (add   history)       Internet Z Simeon Street         Fort Myers Beach, FL 33931       Social Media: (add   history)         ▲ Contact Details       Ed                                                                                                    |
| Dashboard Calendar Contacts Contact Overview  Basic Information Ms. Karen Erickson Vice President of Marketing at ABC Company, Inc Open Activities Recent Notes Email History Linked Opportunities Family                                                                                                    |                                                     | Edit   Change Photo             | Select One         Custom Exports:         Welcome Barry Cray (crayred Switch Database My Account Log.         Search Contacts <ul> <li>Contact Card</li> </ul> Phone Numbers: (add   history)           home       (239) 463-1111         Internet Addresses: (add   history)         email 1       karenerickson@abccompany.com         Physical Addresses: (add   history)         home       22 Simeon Street         Fort Myers Beach, FL 33931         Social Media: (add   history) <ul> <li>Contact Details</li> <li>Ed</li> <li>Dashboard</li> </ul>                                                                                                    |
| Dashboard Calendar Contacts Contact Overview  Basic Information Ms. Karen Erickson Vice President of Marketing at ABC Company, Inc Open Activities Recent Notes Email History Linked Opportunities Family                                                                                                    |                                                     | Edit   Change Photo             | Select One       ☑         Custom Exports:       ☑         Switch Database My Account Log.       Search Contacts         ✓ Contact Card       ☑         Phone Numbers: (add   history)       Internet Addresses: (add   history)         email 1       karenerickson@abccompany.com         Physical Addresses: (add   history)       Internet Z Simeon Street         Fort Myers Beach, FL 33931       Social Media: (add   history)         ▲ Contact Details       Ed                                                                                                    |

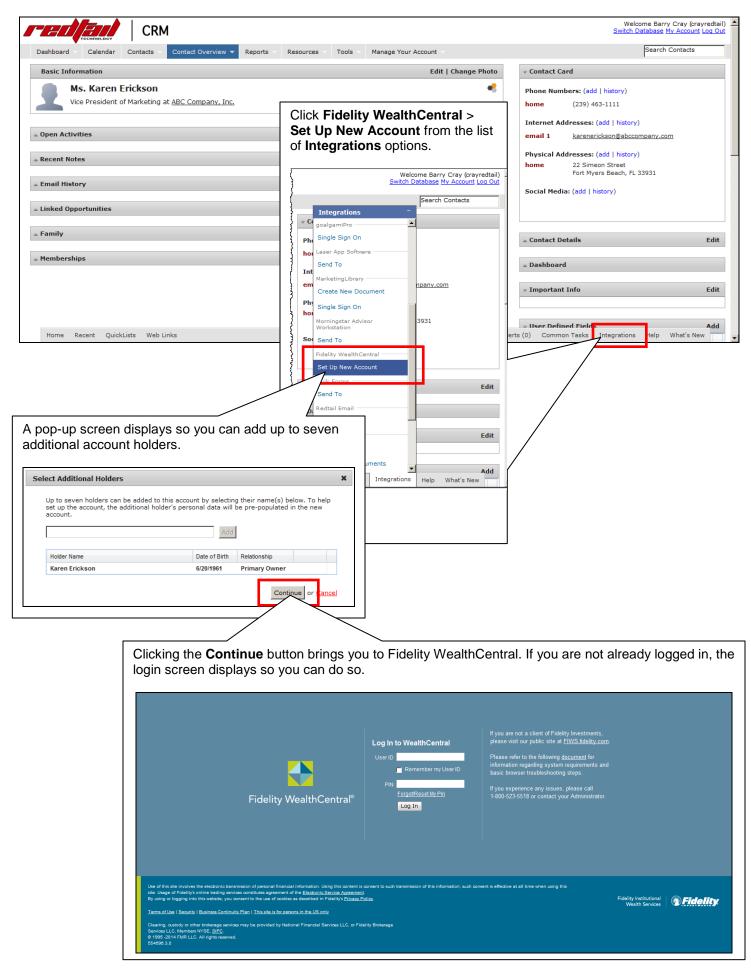

| Account Header @      |                            |                                        |               |                 |
|-----------------------|----------------------------|----------------------------------------|---------------|-----------------|
| Account Header @      |                            |                                        |               | _               |
| Separately Managed Ad | ccount                     |                                        |               |                 |
| Use G Number G00000   | 000 Change/Add additional  | Prefill Data From 1 Redtail Contact(s) |               |                 |
| Registration* Select  |                            |                                        |               |                 |
|                       |                            |                                        |               | Continue & Save |
|                       | · ~ · ~ /                  |                                        |               |                 |
|                       |                            | er of Assets tool displays auto        |               | ( .             |
|                       |                            | filled with data from the select       |               | acts.           |
|                       |                            | ct(s) link to display a pop-up c       |               |                 |
|                       |                            | s more than one contact, you           |               |                 |
|                       |                            |                                        |               |                 |
| entries i             | n the list; the lifst enti | ry is designated as the <b>Prima</b>   | ry Account Ho | laer.           |
| entries i             | n the list; the lirst end  | ry is designated as the Prima          |               | ider.           |
| entries i             | <b></b>                    |                                        |               | ider.           |
| entries               | Redtail Contact            |                                        | _             | ider.           |
| entries               | <b></b>                    |                                        | _             | ider.           |
| entries i             | Redtail Contact            | (s)                                    | _             | ider.           |
| entries i             | Redtail Contact            | (s)                                    | _             | ider.           |
| entries               | Redtail Contact            | (s)                                    | _             | ider.           |
| entries               | Redtail Contact            | (s)                                    | _             | ider.           |
| entries               | Redtail Contact            | (s)<br>SSN/TIN                         | ×             | ider.           |
| entries               | Redtail Contact            | (s)<br>SSN/TIN                         | _             | ider.           |
| entries               | Redtail Contact            | (s)<br>SSN/TIN                         | ×             | ider.           |

| count Opening - Windows | Internet Explorer                                                                                                    |
|-------------------------|----------------------------------------------------------------------------------------------------|
| Account Header @        | -                                                                                                    |
| Registration*           | 0000 Change/Add additional Prefill Data From 1 Redtail Contact(s)                                                                              |
|                         |                                                                                                    |
|                         | e your Account Header selections, and then click the <b>Continue and Save</b> button<br>rm your selections on the pop-up screen that displays. |
|                         |                                                                                                    |

## The Account Permanent Address and Personal Information sections populate with the information from the CRM system.

| C Account Opening - Windows Internet Explorer                                                                                                    | Welcome Barry Cray (crayredtail)                                                                                                    |
|----------------------------------------------------------------------------------------------------|----------------------------------------------------------------------------------------------------|
| Account Header                                                                                                    | Switch Database My Account Log Out                                                                                                    |
|                                                                                                    | Required Fie Search Contacts                                                                                                    |
| DTC Funding Method Transfer of Assets<br>Confirmation Number CNF11025925072214                                                                                                    | ۲ <u>ــــــــــــــــــــــــــــــــــــ</u>                                                                                                    |
| Delete Draft                                                                                                    | Save Dra Contact Card                                                                                                    |
| Account Permanent Address   Personal Information   Delivering Account   Account Characteristics                                                                                                    |                                                                                                    |
| Account Permanent Address @                                                                                                    | Phone Numbers: (add   history)                                                                                                    |
|                                                                                                    | home (239) 463-1111                                                                                                    |
| Address Type* Domestic  Address Line 1* 22 Simeon Street                                                                                                    | Internet Addresses: (add   history)                                                                                                    |
| Address Line 1* 22 Simeon Street                                                                                                    |                                                                                                    |
| City" Fort Myers Beach State" FLORIDA VIP Code" 33931                                                                                                    | email 1 <u>karenerickson@abccompany.com</u>                                                                                                    |
| Mailing Address © Use this address © Add Personal Mailing Address                                                                                                    | Physical Addresses: (add   history)                                                                                                    |
|                                                                                                    | home 22 Simeon Street                                                                                                    |
|                                                                                                    | Fort Myers Beach, FL 33931                                                                                                    |
| Personal Information ®                                                                                                    | Social Media: (add   history)                                                                                                    |
| Delivering Account @                                                                                                    |                                                                                                    |
|                                                                                                    | ] {                                                                                                    |
| Account Characteristics 🕐                                                                                                    |                                                                                                    |
|                                                                                                    | have a second and a second and a second and a second and a second and a second and a second and a second and a                                                                                                    |
| Required fields left blank will be completed by the end-signers of this application.                                                                                                    | Validate                                                                                                    |
|                                                                                                    |                                                                                                    |
|                                                                                                    |                                                                                                    |
|                                                                                                    |                                                                                                    |
| Dane                                                                                                    | √ <u>h</u> •   <sup>†</sup> , 100% • .                                                                                                    |
|                                                                                                    |                                                                                                    |
| Done 😧 💽 Internet   Protected Mode: On                                                                                                    |                                                                                                    |
|                                                                                                    |                                                                                                    |
| C Account Opening - Windows Internet Explorer Account Header G Number G0000000 Registration Individual                                                                                                    | Equired Fiel<br>Welcome Barry Cray (crayredtail) ▲                                                                                                    |
| Account Opening - Windows Internet Explorer  Account Header  G Number G0000000 Registration Individual  DTC Funding Method Transfer of Assets                                                                                                    |                                                                                                    |
| Account Opening - Windows Internet Explorer      Account Header      G Number G0000000 Registration Individual      DTC Funding Method Transfer of Assets      Confirmation Number CNF11025925072214                                                                                                    | Required Fiel                                                                                                    |
| Account Opening - Windows Internet Explorer      Account Header      GNumber G0000000 Registration Individual      DTC Funding Method Transfer of Assets      Confirmation Number CNF11025925072214      Delete Draft                                                                                                    | Equired Fiel<br>Welcome Barry Cray (crayredtail) ▲                                                                                                    |
| Account Opening - Windows Internet Explorer      Account Header      G Number G0000000 Registration Individual      DTC Funding Method Transfer of Assets      Confirmation Number CNF11025925072214      Delete Draft      Account Permanent Address   Personal Information   Delivering Account   Account Characteristics                                                                                                    | Required Fiel                                                                                                    |
| Account Opening - Windows Internet Explorer      Account Header      G Number G0000000 Registration Individual      DTC Funding Method Transfer of Assets      Confirmation Number CNF11025925072214      Delete Draft      Account Permanent Address   Personal Information   Delivering Account   Account Characteristics      Personal Information @                                                                                                    | Required Fiel Search Contacts                                                                                                    |
| Account Opening - Windows Internet Explorer      Account Header      G Number G0000000     Registration Individual      DTC Funding Method Transfer of Assets      Confirmation Number CNF11025925072214      Delete Draft      Account Permanent Address   Personal Information   Delivering Account   Account Characteristics      Personal Information @      Primary Owner                                                                                                    | Required Fiel                                                                                                    |
| Account Opening - Windows Internet Explorer  Account Header  G Number G0000000  Registration Individual  Transfer of Assets  DTC  Funding Method Transfer of Assets  Confirmation Number CNF11025925072214  Delete Draft  Account Permanent Address   Personal Information   Delivering Account   Account Characteristics  Personal Information @  Primary Owner Entity Type* P - Person P                                                                                                    | Required Fiel Search Contacts                                                                                                    |
| Account Opening - Windows Internet Explorer  Account Header  G Number G00000000 Registration Individual  Transfer of Assets Confirmation Number CNF11025925072214  Delete Draft  Account Permanent Address   Personal Information   Delivering Account   Account Characteristics  Personal Information @ Primary Owner Entity Type* P-Person First Name* Karen Middle Name Last Name* Erickson                                                                                                    | Required Fiel Save Dra Contact Card Contact Card Contact |
| Account Opening - Windows Internet Explorer  Account Header  G Number G0000000  Registration Individual  Transfer of Assets  DTC  Funding Method Transfer of Assets  Confirmation Number CNF11025925072214  Delete Draft  Account Permanent Address   Personal Information   Delivering Account   Account Characteristics  Personal Information @  Primary Owner Entity Type* P - Person P                                                                                                    |                                                                                                    |
| Account Opening - Windows Internet Explorer  Account Header  G Number G0000000 Registration Individual  DTC Funding Method Transfer of Assets Confirmation Number CNF11025925072214  Delete Draft  Account Permanent Address   Personal Information   Delivering Account   Account Characteristics  Personal Information  Primary Owner Entity Type* P-Person First Name* Karen Middle Name Entity Type* Date of Birth* D6/20/1961 D                                                                                                    | Required Fiel  Required Fiel  Welcome Barry Cray (crayredtail)  Switch Database My Account Log Out  Save Dra  Contact Card  Phone Numbers: (add   history) home (239) 463-1111 Internet Addresses: (add   mistory)                                                                                                    |
| Account Opening - Windows Internet Explorer  Account Header  G Number G0000000 Registration Individual  DTC Funding Method Transfer of Assets Confirmation Number CNF11025925072214  Delete Draft  Account Permanent Address   Personal Information   Delivering Account   Account Characteristics  Personal Information  Primary Owner Entity Type* P-Person First Name* Karen Middle Name Entity Type* Date of Birth* D6/20/1961 D                                                                                                    |                                                                                                    |
|                                                                                                    |                                                                                                    |
| Account Opening - Windows Internet Explorer  Account Header  G Number G0000000  Registration Individual  Transfer of Assets  Confirmation Number CNF11025925072214  Delete Draft  Account Permanent Address   Personal Information   Delivering Account   Account Characteristics  Personal Information ⑦  Primary Owner  Entity Type* P - Person  First Name* Karen Middle Name  G SSN © TIN* Date of Birth* 06/20/1961  Cutteenship* UNITED STATES Tax Residence Status* 01-US. Critzen Country of Tax Residence* UNITED STATE  Address Permanent Address of Owner Same as Account Permanent Address Address Type* Domestic                                                                                                    | Required Fie<br>?<br>Required Fie<br>Save Dra<br>Save Dra<br>Save Dra<br>Save Dra<br>Phone Numbers: (add   history)<br>home (239) 463-1111<br>Internet Addresses: (add   history)<br>email 1 karenerickson@abccompany.com<br>Physical Addresses: (add   history)                                                                                                    |
| Account Opening - Windows Internet Explorer  Account Header  C Number G0000000  Registration Individual  Transfer of Assets  DTC  Funding Method Transfer of Assets Confirmation Number CNF11025925072214  Delete Draft  Account Permanent Address   Personal Information   Delivering Account   Account Characteristics  Personal Information ⑦  Primary Owner Entity Type* First Name* Karen Date of Birth* Date of Birth* Date of Birth* Date of Birth* Citizenship* UNITED STATES Tax Residence Status* O1-US: Citizen Country of Tax Residence* UNITED STATE Address Permanent Address of Owner Same as Account Permanent Address Address of Owner Same as Account Permanent Address Address Type* Domestic Address Demestic Country of Tax Residence*       | Required Fie<br>Required Fie<br>Save Dra<br>Save Dra<br>Save Dra<br>Save Dra<br>Search Contacts<br>Contact Card<br>Phone Numbers: (add   history)<br>home (239) 463-1111<br>Internet Audresses: (add   history)<br>email 1 karenerickson@abccompany.com<br>Physical Addresses: (add   history)<br>home 22 Simeon Street<br>Fort Myers Beach, FL 33931                                                                                                    |
| Account Opening - Vindows Internet Explorer  Account Header  G Number G00000000 Registration Individual  DTC Funding Method Transfer of Assets Confirmation Number CNF11025925072214  Delete Draft  Account Permanent Address Personal Information  Primary Owner Entity Type* P-Person First Name* Karen Date of Birth* Date of Birth* Date of Birth* Date of Birth* Date of Birth* Date of Birth* Citizenship* UNITED STATES Tax Residence Status* O1-US_Citizen Country of Tax Residence* UNITED STATE Address Permanent Address of Owner Same as Account Permanent Address Address Type* Domestic  Address Line 1* 22 Simeon Street Address                                                                                                    |                                                                                                    |
| Account Opening - Windows Internet Explorer  Account Header  G Number G0000000 Registration Individual DTC Funding Method Transfer of Assets Confirmation Number CNF11025925072214 Delete Draft  Account Permanent Address   Personal Information   Delivering Account   Account Characteristics  Personal Information @ Primary Owner Entity Type* P-Person First Name* Karen Date of Birth* Date of Birth* Date of Birth* Date of Birth* Date of Birth* Citizenship* UNITED STATES Tax Residence Status* O1-US_Citizen Country of Tax Residence* UNITED STATE Address Permanent Address of Owner Same as Account Permanent Address Address Type* Domestic Address Ine 1* 22 Simeon Street Address Eline 2 City* Fort Myers Beach State* FLORIDA ZIP Code* 33931 | Required Fie<br>Required Fie<br>Save Dra<br>Save Dra<br>Save Dra<br>Save Dra<br>Search Contacts<br>Contact Card<br>Phone Numbers: (add   history)<br>home (239) 463-1111<br>Internet Audresses: (add   history)<br>email 1 karenerickson@abccompany.com<br>Physical Addresses: (add   history)<br>home 22 Simeon Street<br>Fort Myers Beach, FL 33931                                                                                                    |
| Account Opening - Vindows Internet Explorer  Account Header  G Number G00000000 Registration Individual  DTC Funding Method Transfer of Assets Confirmation Number CNF11025925072214  Delete Draft  Account Permanent Address Personal Information  Primary Owner Entity Type* P-Person First Name* Karen Date of Birth* Date of Birth* Date of Birth* Date of Birth* Date of Birth* Date of Birth* Citizenship* UNITED STATES Tax Residence Status* O1-US_Citizen Country of Tax Residence* UNITED STATE Address Permanent Address of Owner Same as Account Permanent Address Address Type* Domestic  Address Line 1* 22 Simeon Street Address                                                                                                    | Required Fie<br>Required Fie<br>Save Dra<br>Save Dra<br>Save Dra<br>Save Dra<br>Search Contacts<br>Contact Card<br>Phone Numbers: (add   history)<br>home (239) 463-1111<br>Internet Audresses: (add   history)<br>email 1 karenerickson@abccompany.com<br>Physical Addresses: (add   history)<br>home 22 Simeon Street<br>Fort Myers Beach, FL 33931                                                                                                    |
| Account Opening - Windows Internet Explorer  Account Header  G Number G0000000 Registration Individual DTC Funding Method Transfer of Assets Confirmation Number CNF11025925072214 Delete Draft  Account Permanent Address   Personal Information   Delivering Account   Account Characteristics  Personal Information @ Primary Owner Entity Type* P-Person First Name* Karen Date of Birth* Date of Birth* Date of Birth* Date of Birth* Date of Birth* Citizenship* UNITED STATES Tax Residence Status* O1-US_Citizen Country of Tax Residence* UNITED STATE Address Permanent Address of Owner Same as Account Permanent Address Address Type* Domestic Address Ine 1* 22 Simeon Street Address Eline 2 City* Fort Myers Beach State* FLORIDA ZIP Code* 33931 | Required Fie<br>Required Fie<br>Save Dra<br>Save Dra<br>Save Dra<br>Save Dra<br>Search Contacts<br>Contact Card<br>Phone Numbers: (add   history)<br>home (239) 463-1111<br>Internet Audresses: (add   history)<br>email 1 karenerickson@abccompany.com<br>Physical Addresses: (add   history)<br>home 22 Simeon Street<br>Fort Myers Beach, FL 33931                                                                                                    |
|                                                                                                    | Required Fie<br>Required Fie<br>Save Dra<br>Save Dra<br>Save Dra<br>Save Dra<br>Search Contacts<br>Contact Card<br>Phone Numbers: (add   history)<br>home (239) 463-1111<br>Internet Audresses: (add   history)<br>email 1 karenerickson@abccompany.com<br>Physical Addresses: (add   history)<br>home 22 Simeon Street<br>Fort Myers Beach, FL 33931                                                                                                    |

Screenshots included in this document are provided for illustrative purposes only.

For investment professional or institutional investor use only. Not for distribution to the public as sales material in any form.

The third party companies mentioned herein are independent companies, unaffiliated with Fidelity Investments.

Third party trademarks and service marks are the property of their respective owners. All other trademarks and services marks are the property of FMR LLC or its affiliated companies.

Fidelity Family Office Services is a division of Fidelity Brokerage Services LLC, Member NYSE, SIPC.

Fidelity Institutional Wealth Services provides brokerage products and services and is a division of Fidelity Brokerage Services LLC. National Financial is a division of National Financial Services LLC through which clearing, custody and other brokerage services may be provided. Both members NYSE, SIPC.